# **E\_HANAAW\_18Q&As**

SAP Certified Development Specialist - ABAP for SAP HANA 2.0

### **Pass SAP E\_HANAAW\_18 Exam with 100% Guarantee**

Free Download Real Questions & Answers **PDF** and **VCE** file from:

**https://www.leads4pass.com/e\_hanaaw\_18.html**

### 100% Passing Guarantee 100% Money Back Assurance

Following Questions and Answers are all new published by SAP Official Exam Center

**63 Instant Download After Purchase** 

63 100% Money Back Guarantee

365 Days Free Update

**Leads4Pass** 

800,000+ Satisfied Customers

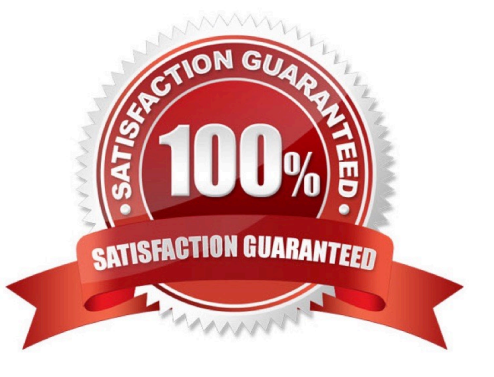

## **Leads4Pass**

#### **QUESTION 1**

What are the two different kinds of Identifiers used to represent names used in SQL statement? There are 2 correct answers to this question

- A. Delimited identifiers
- B. Limited identifiers
- C. Undelimited Identifiers
- D. Numeric identifiers

Correct Answer: AC

#### **QUESTION 2**

Which of the following ABAP transactions can you use to detect SQL performance optimization potential in your ABAP code? 2 answers

- A. SQLM
- B. SE09
- C. SWLT
- D. ST22
- E. SE3S
- Correct Answer: AC

#### **QUESTION 3**

Why is not a key factor of ALV for HAN A? Please choose the correct answer.

- A. The data display is restricted to a maximum of 2 billion cell
- B. To supply suitable values for any input parameters
- C. To activate and execute the program in the application
- D. Derived column headings from the data element

Correct Answer: C

#### **QUESTION 4**

You use ABAP database connectivity (ADBC) to issue native SQL calls to the database, the native SQL call.

Which of the following methods of class CL\_SQL\_RESULT\_SET retrieves the tabular result of the native SQL call? Please choose the correct answer.

A. SET\_PARAM\_TABLE

- B. SET\_PARAM
- C. EXECUTE\_QUERY
- D. NEXT\_PACKAGE

Correct Answer: D

#### **QUESTION 5**

Which is not a Golden Rule for Open SQL? Please choose the correct answer.

- A. Minimize the Number of Database Accesses
- B. Reduce the Database Load
- C. Minimize the Amount of Data Transferred
- D. Keep the result set large

Correct Answer: D

#### **QUESTION 6**

You have created a CDS view as follows: define view zha400 as select from spfli association (\*) to sflight as\_flights On spfli.carrid =\_flights.carrid and spfli.connid=\_flights.connid

{

...

}

Given that table sflight also contains the field planetype, how must you address the fields carrid and planetype from table SFLIGHT?

- A. carrid and \_flights.planetype
- B. \_ flights.carrid and planetype
- C. carrid and planetype
- D. flights.carrid and \_flight.s .planetype

### **Leads4Pass**

#### Correct Answer: A

#### **QUESTION 7**

What are the different types of Variables in HANA? (3 answers)

- A. Range
- B. Double
- C. Single Value
- D. Interval
- Correct Answer: ACD

#### **QUESTION 8**

Which of the following information is mandatory in the definition of an association in a Core Data Services (CDS) view?

- A. The filter condition for the association
- B. The cardinality of the association
- C. The alias for the association
- D. The target entity of the association

Correct Answer: D

#### **QUESTION 9**

What are functions of the ABAP Managed Database Procedure (AMDP) framework? (2 answers)

- A. It deletes obsolete versions of the database procedure synchronously
- B. It deletes obsolete versions of the database procedure asynchronously
- C. It creates the database procedure when the AMDP is first called.
- D. It creates the database procedure when the AMDP is first activated.

Correct Answer: BC

#### **QUESTION 10**

According to the performance analysis recommendations; which steps are recommended after doing a database migration to SAP HANA?

A. Perform regular performance scans on your ABAP custom coding as part of the development process.

B. Perform regular performance scans on the ABAP coding delivered by SAP as part of your development process.

C. Activate your ABAP custom coding, which was deactivated before the database migration, using U transaction SFW5.

D. Switch the storage type of you custom database tables to column store and use the database utility (SE14) to perform the database table conversion.

Correct Answer: A

#### **QUESTION 11**

You want to define an ABAP Core Data Services (CDS) view that totals the NET\_AMOUNT column for each sales order (column SOJD). Which SELECT statement would you use in the definition? Please choose the correct answer.

A. select from snwd\_so {so\_id( sum(net\_amount) as sum\_amount} order by sojd

B. select from snwd\_so {so\_id( sum(net\_amount) as sum\_amount} group by sojd

C. select from snwd\_so {sojd, sum(net\_amount) as sum\_amount}

D. select from snwd\_so {so\_id( sum(net\_amount) as sum\_amount} group by net\_amount

Correct Answer: B

#### **QUESTION 12**

For which purpose can you use literal values in an Open SQL statement?

- A. To perform a generic existence check
- B. To provide a default value for a database table column
- C. To alias the result of an arithmetic expression
- D. To comment your development directly in the coding

Correct Answer: A

#### **QUESTION 13**

When are referential joins executed in analytical views? Choose the correct answer

- A. When all the tables are optimized
- B. When fields are selected

### **Leads4Pass**

- C. When fields are optimized
- D. When fields from both the tables are requested

Correct Answer: D

#### **QUESTION 14**

What are the Perspectives and Views of SAP HANA Studio? There are 2 correct answers to this question.

- A. Open system properties
- B. Administration console
- C. Development properties
- D. System Properties

Correct Answer: AB

#### **QUESTION 15**

Which components can be a part of a calculation view? (2 answers)

A. BAPIs

- B. Analytic View
- C. Tables
- D. Attribute View

Correct Answer: CD

[Latest E\\_HANAAW\\_18](https://www.leads4pass.com/e_hanaaw_18.html) **[Dumps](https://www.leads4pass.com/e_hanaaw_18.html)** 

[E\\_HANAAW\\_18 VCE](https://www.leads4pass.com/e_hanaaw_18.html) **[Dumps](https://www.leads4pass.com/e_hanaaw_18.html)** 

[E\\_HANAAW\\_18 Practice](https://www.leads4pass.com/e_hanaaw_18.html) **[Test](https://www.leads4pass.com/e_hanaaw_18.html)**